# Typ-basiertes Programmieren und Schließen in Funktionalen Sprachen

Jun.-Prof. Janis Voigtländer

Institut für Informatik III Universit¨at Bonn

WS 2009/10

# **Organisation**

- Wahlpflichtvorlesung im Diplomstudiengang, 4 LP
- $\bullet\,$  Voraussetzung: z.B. Vorlesung "Deskriptive Programmierung"
- Prüfung schriftlich oder mündlich
- Vorlesung donnerstags, 13:15–14:45, in Raum A207:
	- ▶ 13 oder 14 Termine, davon 9 vor Weihnachten
- Ubung: vierzehntägig, Vorschlag: dienstags, 9:15–10:45, in Raum A121
- Webseite: in Vorbereitung
- Material:
	- $\blacktriangleright$  Folien
	- ► Skript "Types for Programming and Reasoning"<br>Delinke und Befarenzen
	- $\blacktriangleright$  Links und Referenzen

## **Motivation**

Das Problem:

Heutige Software ist:

- fast überall
- oft sicherheitskritisch
- teuer, wenn fehlerhaft
- zunehmend komplex
- verteilt im Einsatz

# **Motivation**

Das Problem:

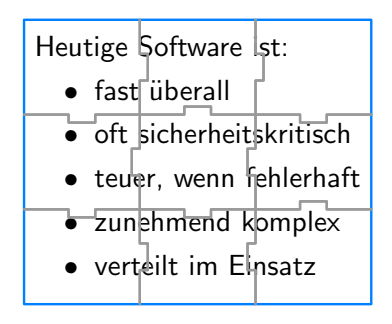

# **Motivation**

Das Problem:

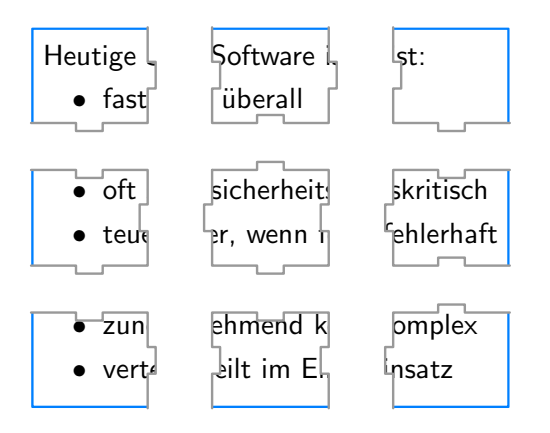

# Formale und Informale Methoden

Ansätze zur Gewährleistung korrekter Software umfassen:

- Dokumentation
- formale Spezifikation
- Testen
- Typsysteme
- Laufzeittests
- formaler Beweis

Typen

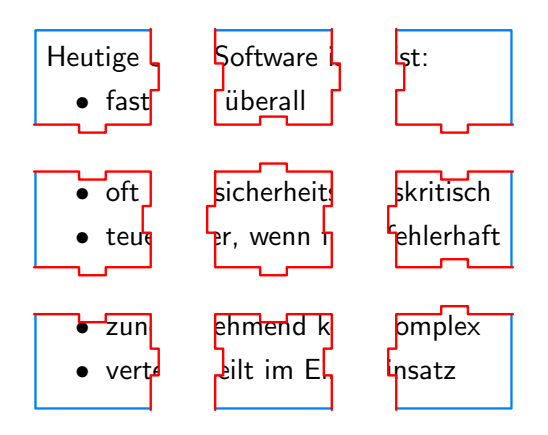

Typen dienen zur:

- Dokumentation
- Spezifikation
- Fehlervermeidung
- Verhaltenseinschränkung

# **Inhaltsüberblick**

- Haskell
- formales Schließen, gleichungsbasiert; Induktion
- Typen, Polymorphismus
- aus Typen gewonnene Aussagen
- Programmtransformation
- Korrektheit von Algorithmen
- formale Grundlagen, Erweiterungen

# Nötige Vorkenntnisse

- Haskell in Grundzügen
- mathematische Grundlagen, Schließen und Beweisen
- im Folgenden, eine Reihe von Folien der Vorlesung " Deskriptive Programmierung"

Bücher zur Auffrischung, zum Beispiel:

- Programming in Haskell, Graham Hutton
- Introduction to Functional Programming using Haskell, Richard Bird
- The Haskell School of Expression, Paul Hudak

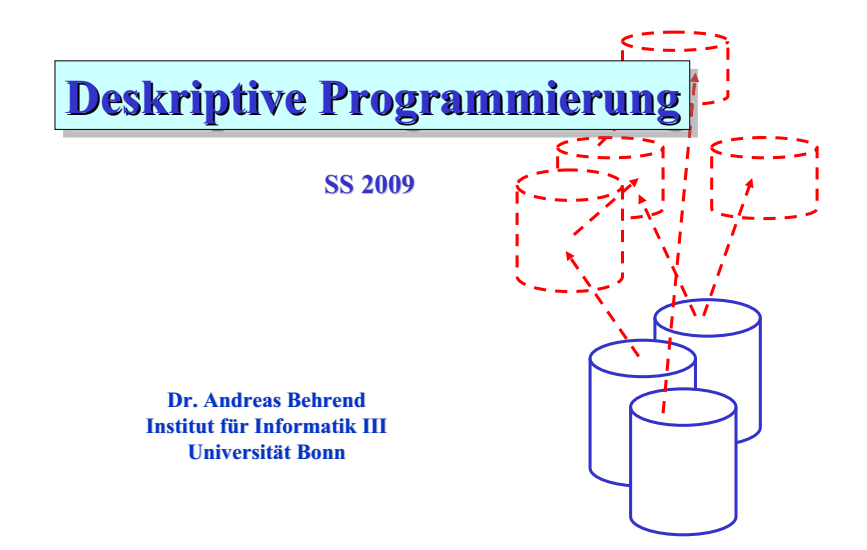

### Quicksort: deskriptiv vs. imperativ

```
procedure quicksort(l,r : integer);
procedure quicksort(l,r : integer);
var x,i,j,tmp : integer;
begin
begin
    if r > 1 then
    begin
begin
              x := a[1]; i := 1; j := r+1;repeat
repeat
                   repeat i := i+1 until a[i] > = x;repeat j := j-1 until a[j] \leq x;\text{tmp} := \text{a[j]}; \text{a[j]} := \text{a[i]}; \text{a[i]} := \text{tmp};until j \leq i;
              a[i] := a[j]; a[j] := a[1]; a[1] := \text{tmp};quicksort(l,j-1) ;
quicksort(l,j-1) ;
              quicksort(j+1,r) 
quicksort(j+1,r) 
    end
end
end. 
end. 
                                                                      quicksort \begin{bmatrix} 1 \\ -1 \end{bmatrix}quicksort (x:xs) =quicksort [n | n \leftarrow xs, n < x] +\n[x] ++
                                                                                    quicksort [n | n \leftarrow xs, n \geq x]deskriptiv (funktional: Haskell)
```
### **imperativ (PASCAL)**

### Funktionale Programmierung: Zusammenfassung (1)

- Prinzip der FP:
	- $S$ pezifikation = Folge von Funktionsdefinitionen
	- Funktionsdefinition = Folge von definierenden Gleichungen
	- Operationalisierung = stufenweise Reduktion von Ausdrücken auf Werte
- Ausdrücke:
	- Konstanten, Variablen
	- strukturierte Ausdrücke: Listen, Tupel
	- Applikationen
	- list comprehensions
- Systeme definierender Gleichungen:
	- Kopf, Rumpf (mit div. Beschränkungen)
	- (ggf.) mehrelementige Parameterlisten
	- Wächter
- Reduktion:
	- pattern matching
	- eindeutige Fallauswahl
	- lazy evaluation

### Funktionale Programmierung: Zusammenfassung (2)

- Listen:
	- Klammerdarstellung vs. Baumdarstellung (:)
	- pattern matching mit Listentermen
	- spez. Listenfunktionen  $(z.B. length, ++, !!)$
	- arithmetische Sequenzen
	- unendliche Listen
	- list comprehension: Muster Generator Filter
- Typen:
	- Datentypen (f. Ausdrücke)
		- Basisdatentypen (Integer etc.)
		- strukturierte Typen (Listen, Tupel)
		- Datentypdeklarationen, Konstruktoren
	- Funktionstypen (f. Funktionen)
		- Funktionstypdeklarationen: Funktionsname Parametertyp Resultattyp
		- Curryfizierung: mehrstellige F. als mehrstufige, einstellige F.
		- Typinferenz, Typprüfung, starke Typisierung
		- Typvariablen, polymorphe Typen
- Funktionen höherer Ordnung: F. als Parameter und/oder F. als Resultate

### Typisierung und "type checking"

• In einem "zulässigen" Haskell-Programm hat jeder Ausdruck genau einen Datentyp, der bereits direkt nach der Eingabe des Programm bestimmbar ist:

Haskell ist eine stark getypte Sprache.

• Jedes Haskell-System überprüft jedes Programm und jede Applikation auf korrekte Verwendung von Typen:

**Typprüfung** 

(engl.: "type checking")

• Treten falsch getypte Eingaben auf, wird ein Typfehler gemeldet und die entsprechende Applikation nicht ausgeführt.

Starke Typisierung fördert die Korrektheit der Programme.

Die Typisierung stellt eine echte Steigerung der Ausdrucksmächtigkeit des  $\lambda$ -Kalküls dar und erlaubt

(2) Programmierfehler zu vermeiden

Klassifikation von Typsystemen:

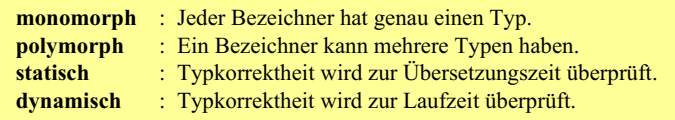

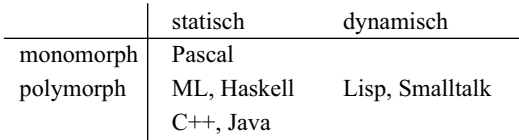

#### Prinzip des funktionalen Programmierens: Spezifikation und Problemlösung

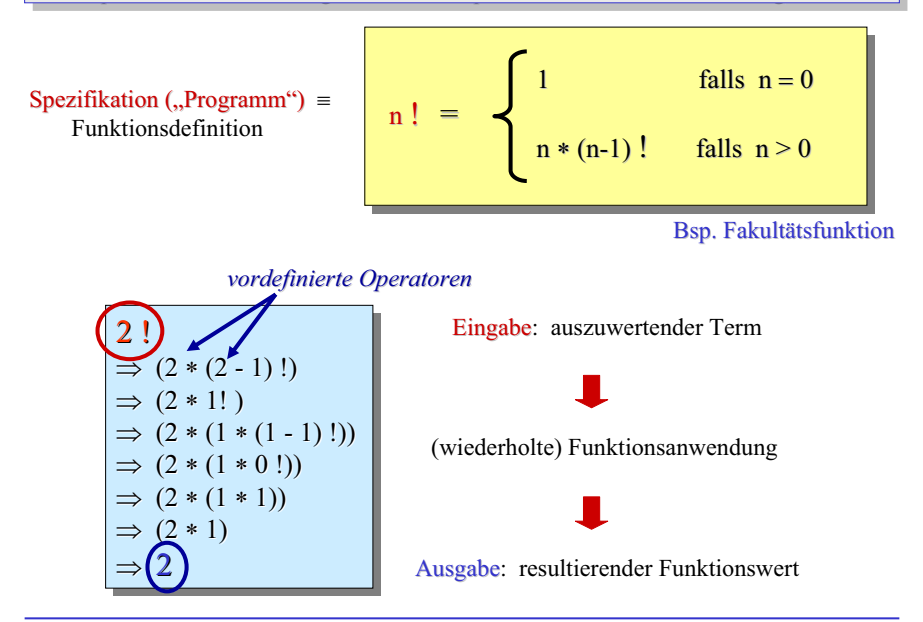

### Deklaration von Funktionen

```
min3 :: (Int, Int, Int) \rightarrow Intmin3 (x,y,z) = if x \le y then (if x \le z then x else z)
                          else (if y<z then y else z)
> min3 (5,4,6)
4
```

```
min3' :: Int \rightarrow Int \rightarrow Int \rightarrow Int
min3' x y z = min (min x y) z
> min3' 5 4 6
4
```
isEven :: Int -> Bool isEven  $n = (n \text{ 'mod' } 2) == 0$ > isEven 12  $\Gamma$ rue  $14$ 

## Rekursive Funktionen

```
sumsquare :: Int -> Int
sumsquare i = if i == 0 then 0 else i * i + sumsquare (i - 1)> sumsquare 4
30
```

```
fac :: Int -> Int
fac n = if n == 0 then 1 else n * fac (n-1)> fac 5120
```
### Berechnung durch schrittweise Auswertung

```
sumsquare :: Int -> Int
sumsquare i = if i == 0 then 0 else i * i + sumsquare (i - 1)> sumsquare 3
= if 3==0 then 0 else 3*3 + sumsquare (3-1)= 3*3 + \text{sumsquare} (3-1)= 9 + \text{sumsquare} 2= 9 + if 2 == 0 then 0 else 2*2 + sumsquare (2-1)= 9 + 2*2 + \text{sumsquare} (2-1)= 9 + 4 + \text{sumsquare} 1= 9 + 4 + if 1==0 then 0 else 1*1 + sumsquare (1-1)
= 9 + 4 + 1*1 + \text{sumsquare} (1-1)= 9 + 4 + 1 + \text{sumsquare } 0= 9 + 4 + 1 + if 0 == 0 then 0 else 0 * 0 + sumsquare (0-1)= 9 + 4 + 1 + 0= 14
```
Pattern-Matching

```
Statt: power :: Int -> Int
     power n = if n == 0 then 1 else 2 * power (n-1)Auch: power :: Int -> Int
     power 0 = 1power (m+1) = 2 * power m
```

```
Statt: product :: [Int] -> Int
     product l = if null lthen 1
                   else head l * product (tail l)
Auch: product :: [Int] -> Int
     product [] = 1
     product (x:xs) = x * product xs
```
### Listen in Haskell

- Listen sind die wichtigsten Datenstrukturen in der funktionalen Programmierung.
- Haskell-Liste: Folge von Elementen gleichen Typs (homogene Struktur)
- In Haskell werden Listenelemente in eckige Klammern eingeschlossen.

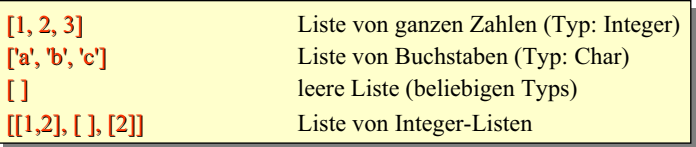

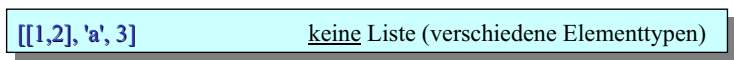

#### Baumdarstellung von Listen

Listen werden intern als Binärbäume dargestellt, deren Blättern mit den einzelnen Listenelemente markiert sind:

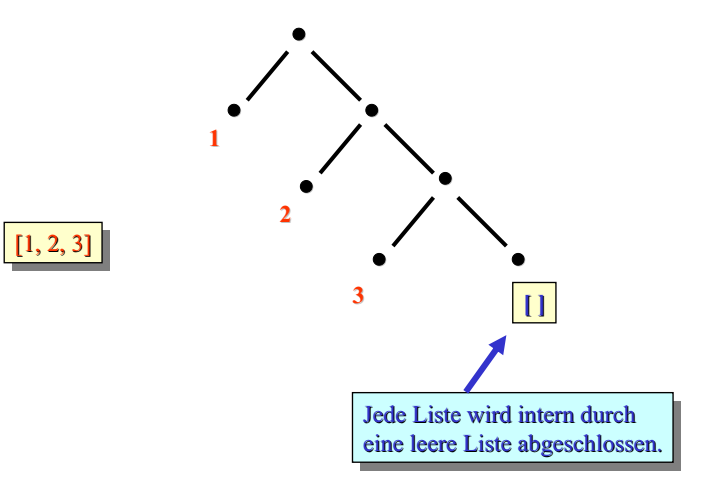

### Listenkonstruktor

• elementarer Konstruktor ('Operator' zum Konstruieren) für Listen in Haskell:

• Der Konstruktor : dient zum Verlängern einer gegebenen Liste um ein Element, das am Listenkopf eingefügt wird:

**: :**

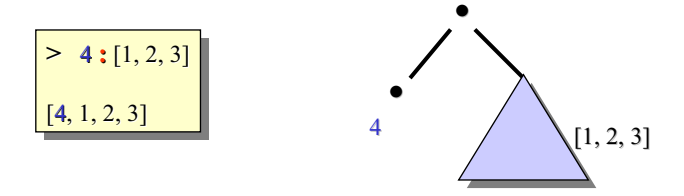

• alternative Notation für Listen (analog zur Baumdarstellung):

$$
4:1:2:3:[1]
$$

• in Haskell vordefiniert: Funktion zur Bestimmung der Länge einer Liste

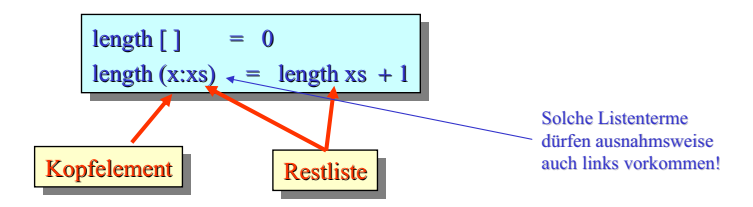

• Beispiel für die Anwendung von 'length':

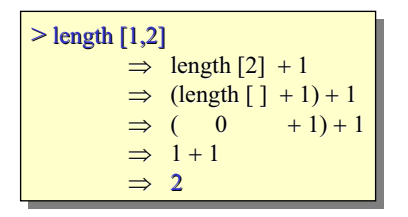

## Komplexes Pattern-Matching

```
risers :: [Int] -> [[Int]]
risers \begin{bmatrix} 1 & 1 \end{bmatrix} = \begin{bmatrix} 1 & 1 \end{bmatrix}risers [x] = \lceil x \rceilrisers (x:y:zs) = if x \le y then (x:s):ts else [x]:(s:ts)where (s:ts) = risers (y:zs)> risers [1,2,0]
= if 1<=2 then (1:s):ts else [1]: (s:ts)where (s; ts) = risers (2: [0])= (1:s):tswhere (s:ts) = risers (2:[0])= (1:s):tswhere (s; ts) = [2]:(s': ts')where (s':ts') = \text{risers } (0:[1])= (1:s):tswhere (s;ts) = [2]: [0]= [1,2], [0]]
```
## Komplexes Pattern-Matching

```
unzip :: [(\text{Int},\text{Int})] \rightarrow ([\text{Int}],[\text{Int}])unzip [] = ([], [])unzip ((x,y):zs) = (x:xs,y:ys)where (xs,ys) = unzip zs> unzip [(1,2),(3,4)]= (1:xs,2:ys)where (xs,ys) = unzip [(3,4)]= (1:xs,2:ys)where (xs, ys) = (3:xs', 4:ys')where (xs',ys') = unzip= (1:xs,2:ys)where (xs, ys) = (3:xs', 4:ys')where (xs',ys') = ([], [])= ([1,3],[2,4])
```
## Pattern-Matching über mehreren Argumenten

```
drop :: Int \rightarrow [Int] \rightarrow [Int]
drop 0 xs = xsdrop n [] = []drop (n+1) (x:xs) = drop n xs
```

```
> drop 0 [1,2,3]
[1,2,3]
> drop 5 [1,2,3]
\lceil> drop 3 [1,2,3,4,5]
[4,5]
```
## Reihenfolge beim Pattern-Matching

```
zip :: [Int] \rightarrow [Int] \rightarrow [(Int,Int)]zip (x:xs) (y:ys) = (x,y):(zip xs ys)zip xs ys = []
```
> zip [1..3] [10..15]  $[(1,10), (2,11), (3,12)]$ 

```
zip :: [Int] \rightarrow [Int] \rightarrow [(Int,Int)]zip xs ys = []zip (x:xs) (y:ys) = (x,y):(zip xs ys)> zip [1..3] [10..15]
\lceil
```
# Einfache Ein- und Ausgabe

```
module Main where
product :: [Int] -> Int
product [] = 1product (x:xs) = x * product xsmain = do n \leq readln
          m <- readLn
          print (product [n..m])
```
Programmablauf:

5 8 1680

# Algebraische Datentypen (I)

data Days = Monday | Tuesday | Wednesday | Thursday | Friday | Saturday | Sunday

- Typ Days hat mögliche Werte Monday, Tuesday, ...
- kann beliebig als Komponente in anderen Typen auftreten, etwa [(Days,Int)] mit z.B. [], [(Sunday,-5)] und  $[(\text{Monday},1),(\text{Mednesday},3),(\text{Monday},0),(\text{Friday},5)]$ als möglichen Werten
- Berechnung mittels Pattern-Matching möglich:

workingday :: Days -> Bool workingday Saturday = False workingday Sunday = False workingday day = True

# Algebraische Datentypen (II)

```
data Date = Date Int Int Int
data Time = Hour Int
data Connection = Flight String Date Time Time |
                  Train Date Time Time
```
- mögliche Werte für Connection: Flight "DBA" (Date 20 06 2007) (Hour 9) (Hour 11), Train (Date 21 06 2007) (Hour 9) (Hour 13), ...
- Berechnung mittels Pattern-Matching:

travelTime :: Connection -> Int travelTime (Flight  $($  (Hour d) (Hour a)) = a-d+2 travelTime (Train  $($  Hour d) (Hour a)) = a-d+1

# Algebraische Datentypen (III)

data Expr = Lit Int | Add Expr Expr | Sub Expr Expr

- mögliche Werte: Lit 42, Add (Lit 2) (Lit 7), Sub (Lit 3) (Add (Lit 4) (Lit 0)), ...
- Baumdarstellung:

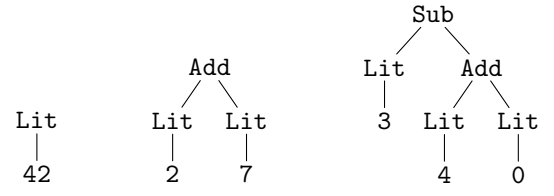

• Berechnung:

eval :: Expr -> Int eval  $(Lit n)$  = n eval (Add e1 e2) =  $(eval e1) + (eval e2)$ eval (Sub e1 e2) =  $(eval e1) - (eval e2)$ 

### Konkatenation von Listen

• wichtige Grundoperation für alle Listen: Konkatenieren zweier Listen ( = Aneinanderhängen)

> $\frac{1}{2} y$  = ys = ys  $\text{concatenation (x:xs)} \text{ys } = \text{x} : (\text{concatenation xs ys})$

Beispielanwendung:

[1, 2, 3, 4] > concatenation [1, 2] [3, 4] [1, 2, 3, 4]

• Auch diese Funktion ist in Haskell als Infixoperator vordefiniert :

$$
> [1, 2] \leftrightarrow [3, 4]
$$
  
[1, 2, 3, 4]

concatenation ::  $[Int] \rightarrow [Int] \rightarrow [Int]$ concatenation [] ys = ys concatenation  $(x:xs)$  ys = x: (concatenation xs ys)

```
concatenation' :: [Bool] -> [Bool] -> [Bool]
concatenation' [] ys = ys
concatenation' (x:xs) ys = x: (concatenation' xs ys)
```

```
concatenation'' :: String -> String -> String
concatenation'' [] ys = ys
concatenation'' (x:xs) ys = x: (concatenation'' xs ys)
```
concatenation ::  $[a] \rightarrow [a] \rightarrow [a]$ concatenation [] ys = ys concatenation  $(x:xs)$  ys = x: (concatenation xs ys)

```
> concatenation [1,2,3] [4,5,6]
[1, 2, 3, 4, 5, 6]
```
> concatenation [True] [False,True,False] [True,False,True,False]

```
> concatenation "abc" "def"
"abcdef"
```
### Polymorphe Funktionen

- Das Beispiel 'zwischen' hat gezeigt, dass es manchmal sinnvoll ist, Typen nicht exakt festzulegen, um flexibleren Gebrauch einer Funktion zu ermöglichen.
- Für die meisten Listenoperatoren ist diese "Flexibilität" sogar unerlässlich, weil sie für Listen aus beliebigen Elementtypen gedacht sind:

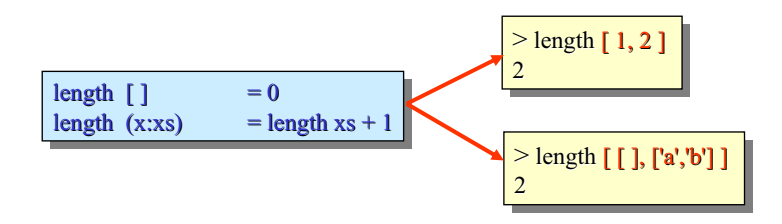

• Solche Funktionen werden polymorph genannt.

("vielgestaltig", von griech. "poly": "viel"; "morph..": "Gestalt")

### Typvariablen und parametrisierte Typen

• Um Funktionen wie 'length' einen Typ zuordnen zu können, werden Variablen verwendet, die als Platzhalter für beliebige Typen stehen:

Mit Typvariablen können für polymorphe Funktionen parametrisierte Typen gebildet werden:

length :: [a] 
$$
\rightarrow
$$
 Integer  
length [ ] = 0  
length (x:xs) = length xs + 1

Typvariablen

• Ist auch der Resultattyp nur durch eine Typvariable beschrieben, dann bestimmt wieder der Typ der aktuellen Parameter den Typ des Resultats:

$$
\begin{array}{|c|c|c|}\n\hline\n> last :: [a] > a \\
\hline\n183 :: Integer\n\end{array}
$$

```
drop :: Int \rightarrow [Int] \rightarrow [Int]
drop 0 xs = xsdrop n [] = []drop (n+1) (x:xs) = drop n xs
```

```
drop :: Int \rightarrow [a] \rightarrow [a]
drop 0 xs = xsdrop n [] = []drop (n+1) (x:xs) = drop n xs
```
concatenation ::  $[a] \rightarrow [a] \rightarrow [a]$ concatenation  $\begin{bmatrix} \end{bmatrix}$  l = 1 concatenation  $(x:xs)$  1 = x: (concatenation xs 1)

> concatenation "abc" [True] Couldn't match 'Char' against 'Bool' Expected type: Char Inferred type: Bool In the list element: True In the second argument of 'concatenation', namely '[True]'

 $zip :: [a] \rightarrow [b] \rightarrow [(a,b)]$ 

```
zip (x:xs) (y:ys) = (x,y):(zip xs ys)zip xs ys = []> zip "abc" [True,False,True]
[(a',b',b',False),('c',True)]> :t "abc"
"abc" :: [Char]
> :t [True,False,True]
[True,False,True] :: [Bool]
> :t \lceil ('a',True), ('b',False), ('c',True)]
[('a', True), ('b', False), ('c', True)] :: [ (Char,Bool)]
```
data Tree  $a = Nil \cup Node a$  (Tree a) (Tree a)

- mögliche Werte: Nil, Node 4 Nil Nil :: Tree Int. Node 'a' Nil (Node 'b' Nil Nil) :: Tree Char, . . .
- aber nicht: Node 4 (Node 'a' Nil Nil) Nil
- Berechnung:

height :: Tree a -> Int  $height$  Nil  $= 0$ height (Node n t1 t2) =  $1 + (max (height t1))$ (height t2))

### Funktionen als Parameter

• Ein sehr nützliches Beispiel einer Funktion, die eine andere Funktion als Parameter akzeptiert und sie dann auf alle Elemente einer Liste anwendet, ist die map-Funktion:

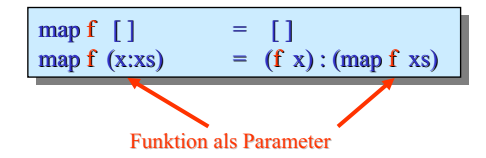

• Zwei unterschiedliche Applikationen dieser Funktion:

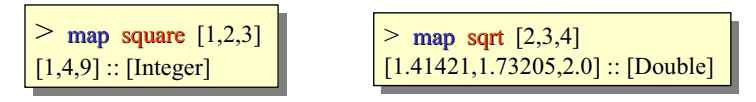

• Die Funktion map ist polymorph:

> map map ::  $(a \rightarrow b) \rightarrow [(a] \rightarrow [b])$ > map square :: (Integer -> Integer) sqrt :: (Integer -> Double )

Das Beispiel:

$$
\begin{array}{l}\n\text{map} :: (a \rightarrow b) \rightarrow [a] \rightarrow [b] \\
\text{map } f [] &= [] \\
\text{map } f (x : xs) = (f x) : (\text{map } f xs)\n\end{array}
$$

Einige Aufrufe:

map succ  $[1, 2, 3]$  =  $[2, 3, 4]$   $- a, b \mapsto \ln t, \ln t$ map not [True, False]  $=$  [False, True]  $-$  a,  $b \mapsto$  Bool, Bool map even  $[1, 2, 3]$  = [False, True, False]  $\rightarrow a, b \mapsto \text{Int}$ , Bool map not  $[1, 2, 3]$   $\frac{1}{2}$  zur Compile-Zeit zurückgewiesen

Das Beispiel:

map ::  $(a \rightarrow b) \rightarrow [a] \rightarrow [b]$ 

Einige Aufrufe:

map succ  $[1, 2, 3]$  =  $[2, 3, 4]$   $- a, b \mapsto \ln t$ , Int map not [True, False]  $=$  [False, True]  $-$  a,  $b \mapsto$  Bool, Bool map even  $[1, 2, 3]$  = [False, True, False]  $- a, b \mapsto \text{Int,Bool}$ map not  $[1, 2, 3]$   $\qquad$   $\qquad$  zur Compile-Zeit zurückgewiesen

Ein weiteres Beispiel:

filter :: (a → Bool) → [a] → [a] filter p [ ] = [ ] filter p (x : xs) | p x = x : (filter p xs) | otherwise = filter p xs

Problem: Ausdrücke wie map f  $(fitter p l)^*$  erfordern Konstruktion von Zwischenergebnissen.

Lösung?: Explizite Regeln

$$
\begin{array}{ccccc}\n\text{map } f \text{ (filter } p \text{ } l) & \leadsto & \cdots \\
\text{filter } p \text{ (map } f \text{ } l) & \leadsto & \cdots \\
\text{map } f_1 \text{ (map } f_2 \text{ } l) & \leadsto & \cdots \\
\text{filter } p_1 \text{ (filter } p_2 \text{ } l) & \leadsto & \cdots\n\end{array}
$$

\* sum  $[f \times ] \times \leftarrow [1..n], p \times ] \rightarrow \text{sum (map } f \text{ (filter } p \text{ (enumFromTo 1 n)} )$ 

### Funktionen auf Integerlisten

• Nach ähnlichem Prinzip programmiert: vordefinierte Funktion zum Aufsummieren von Elementen einer Liste aus ganzen Zahlen

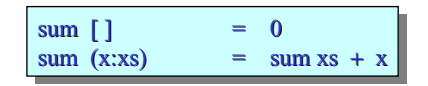

• und noch eine Variante: Multiplizieren aller Listenelemente

$$
\begin{array}{ccc}\n\text{product} & \text{]} & = & 1 \\
\text{product} & \text{(x:xs)} & = & \text{product} & \text{xs} \cdot \text{x}\n\end{array}
$$

• Beide Funktionen sind vordefiniert, aber intern iterativ realisiert.

 $sum :: [Int] \rightarrow Int$  $sum \space 1 \space 0$  = 0  $sum (x:xs) = x + sum xs$ 

```
product :: [Int] -> Int
product [] = 1product (x:xs) = x * product xs
```
foldr :: (Int  $\rightarrow$  Int  $\rightarrow$  Int)  $\rightarrow$  Int  $\rightarrow$  [Int]  $\rightarrow$  Int foldr f k  $\lceil \rceil$  = k foldr f k  $(x:xs) = f x$  (foldr f k xs)

Berechnung mittels foldr:

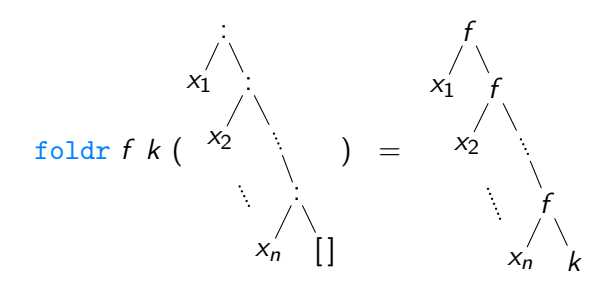

```
data Tree = Node Int Tree Tree | Nil
```

```
insert : Int \rightarrow Tree \rightarrow Tree
\frac{1}{10} insert x Nil \frac{1}{10} = Node x Nil Nil
insert x (Node key left right) = \dots
```

```
buildTree :: [Int] -> Tree
buildTree \tI \t = NilbuildTree (x:xs) = insert x (buildTree xs)
```

```
foldr :: (a \rightarrow b \rightarrow b) \rightarrow b \rightarrow [a] \rightarrow bfoldr f k \begin{bmatrix} 1 \\ 2 \end{bmatrix} = k
foldr f k (x:xs) = f x (foldr f k xs)
```

```
foldr :: (a \rightarrow b \rightarrow b) \rightarrow b \rightarrow [a] \rightarrow bfoldr f k \vert = k
foldr f k (x:xs) = f x (foldr f k xs)
```

```
buildTree :: [Int] -> Tree
buildTree xs = foldr insert Nil xs
```

```
sum :: [Int] \rightarrow Intsum xs = foldr (+) 0 xs
```

```
product :: [Int] -> Int
product xs = foldr (*) 1 xs
```
...